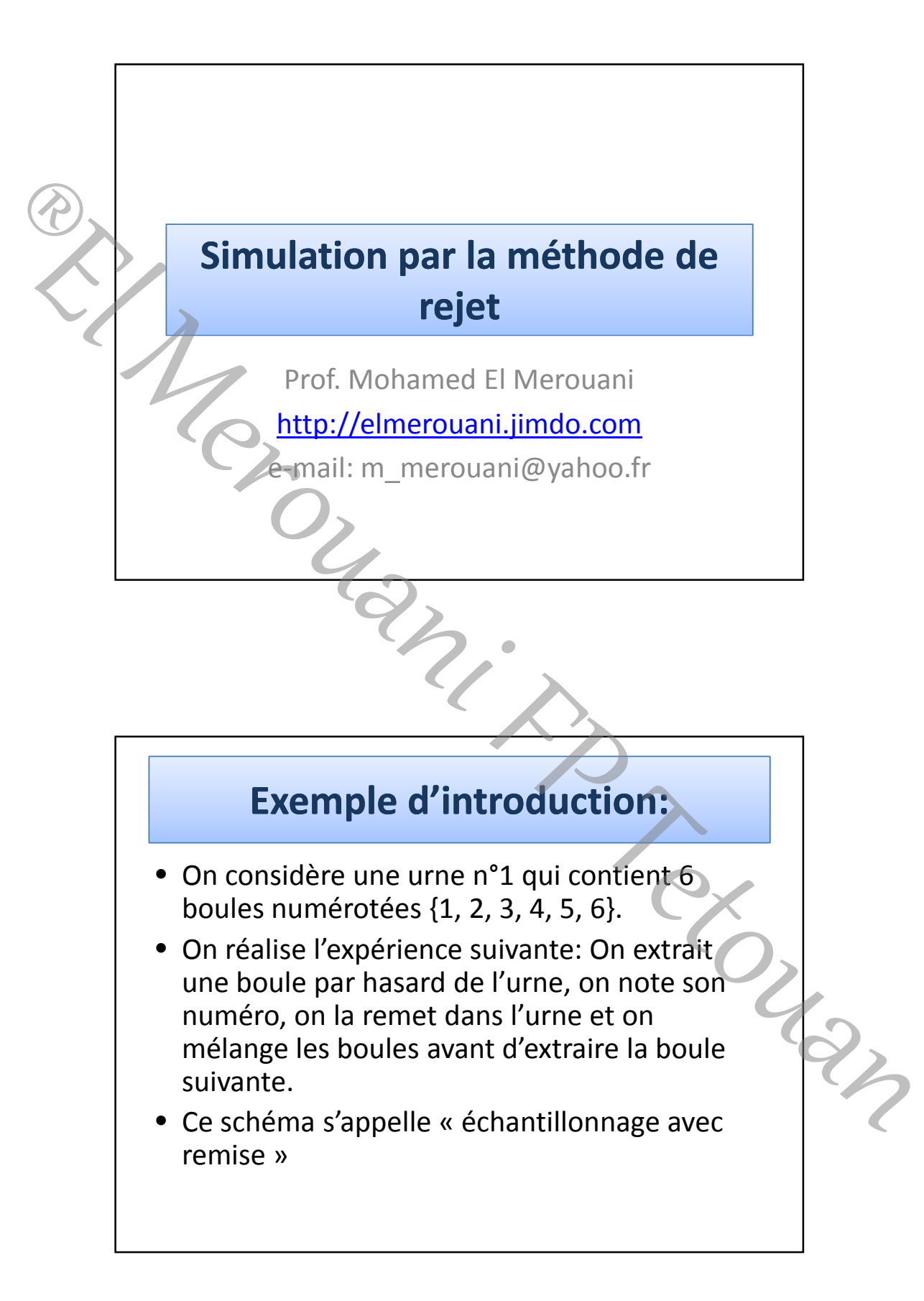

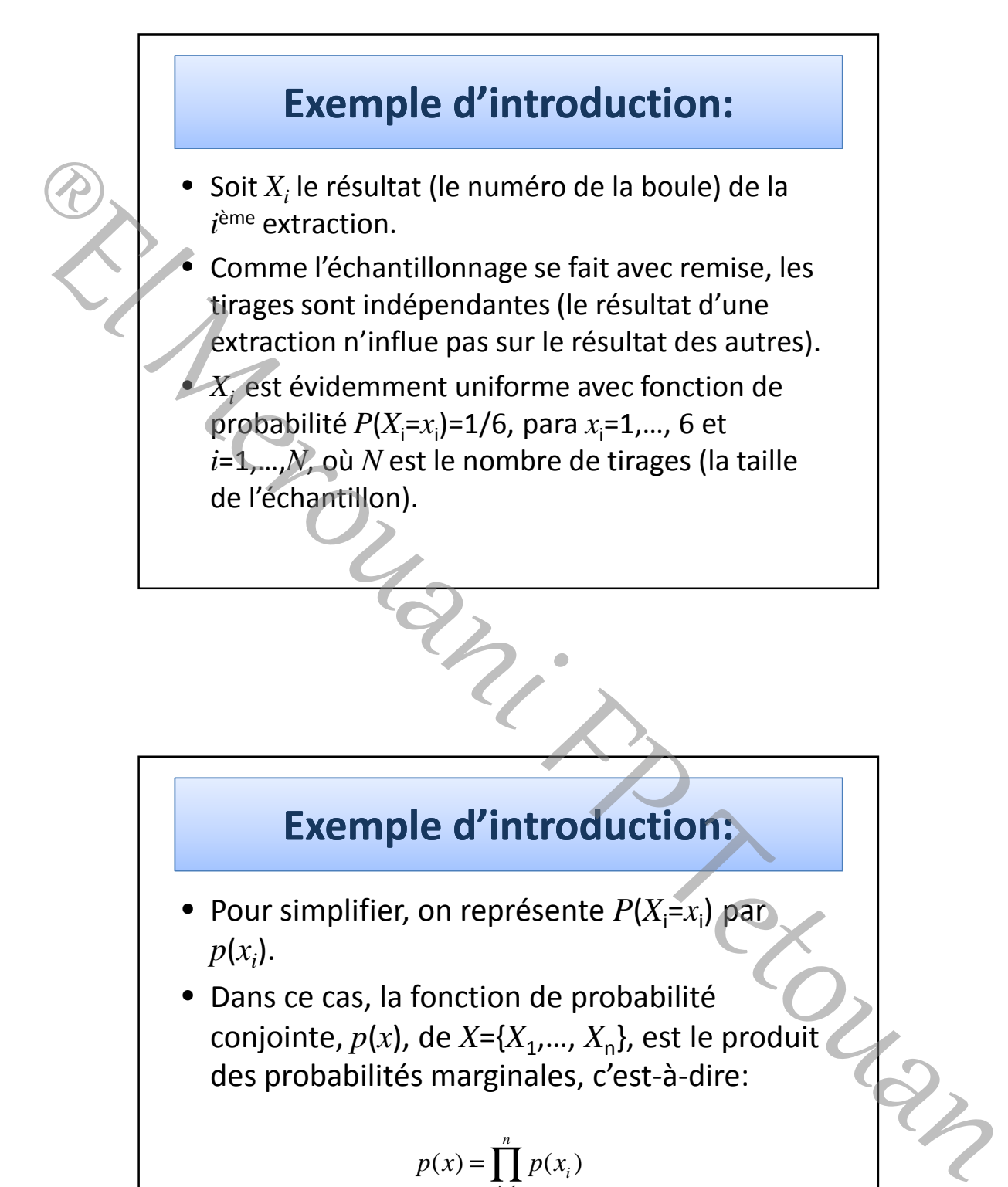

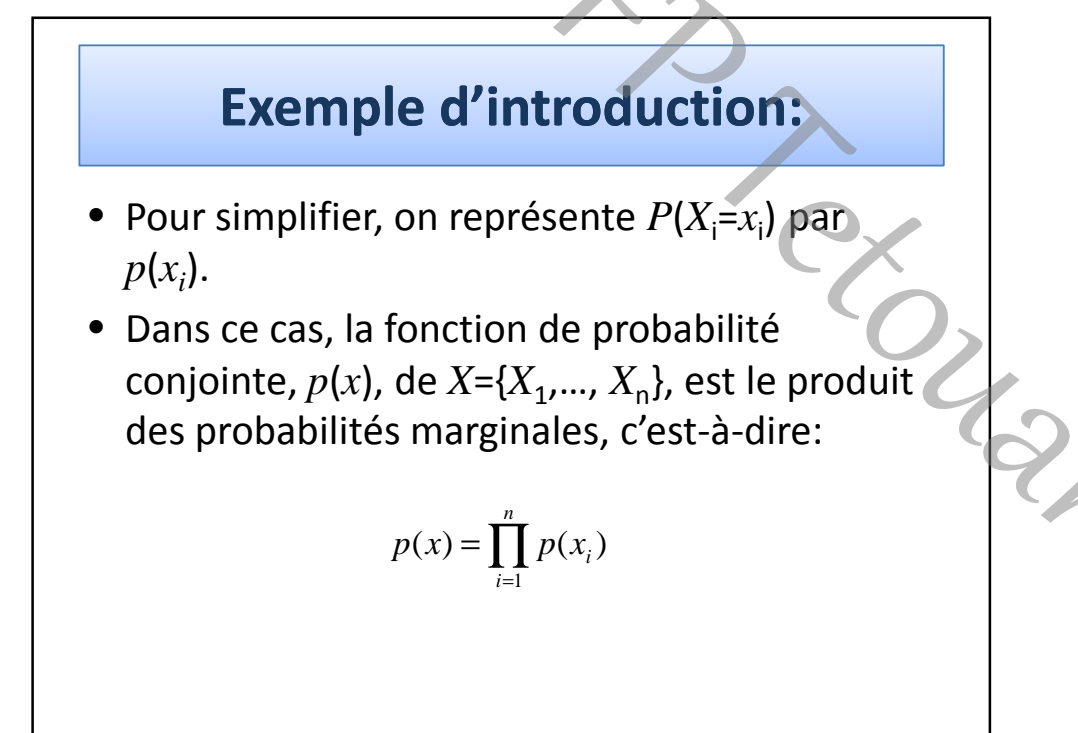

2

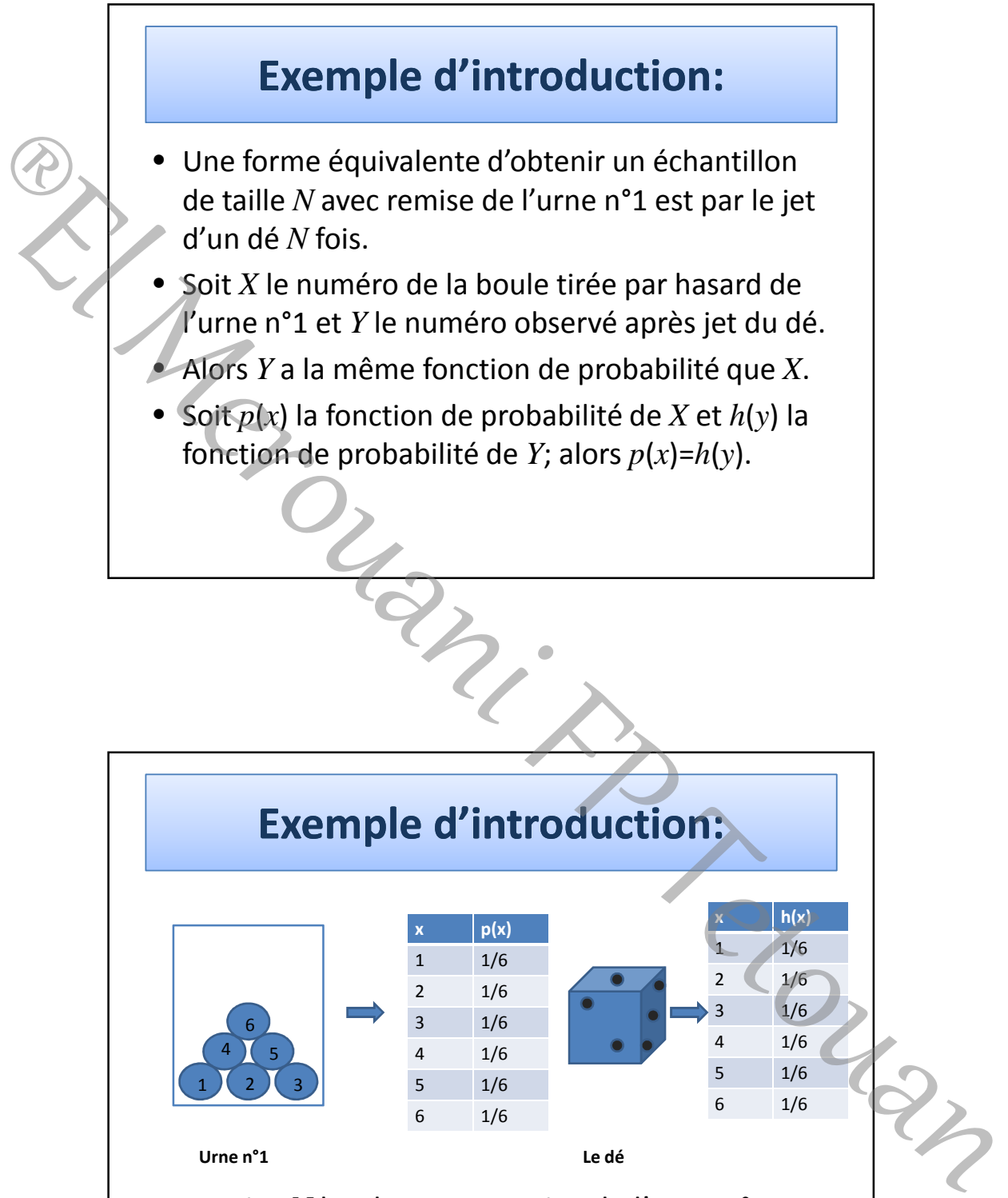

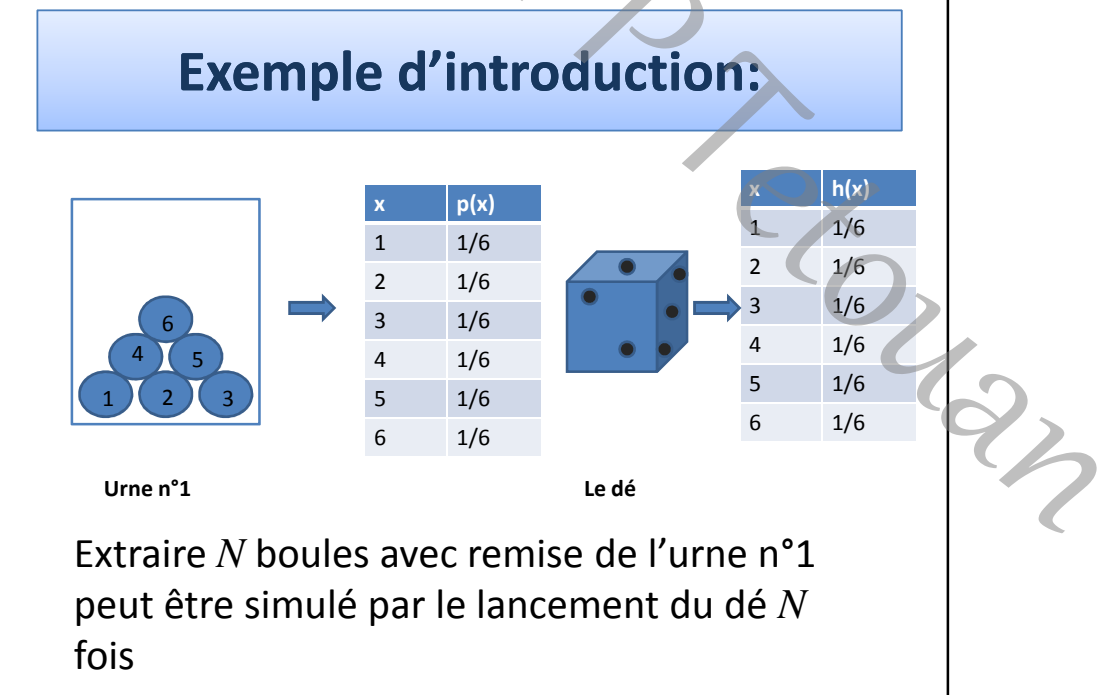

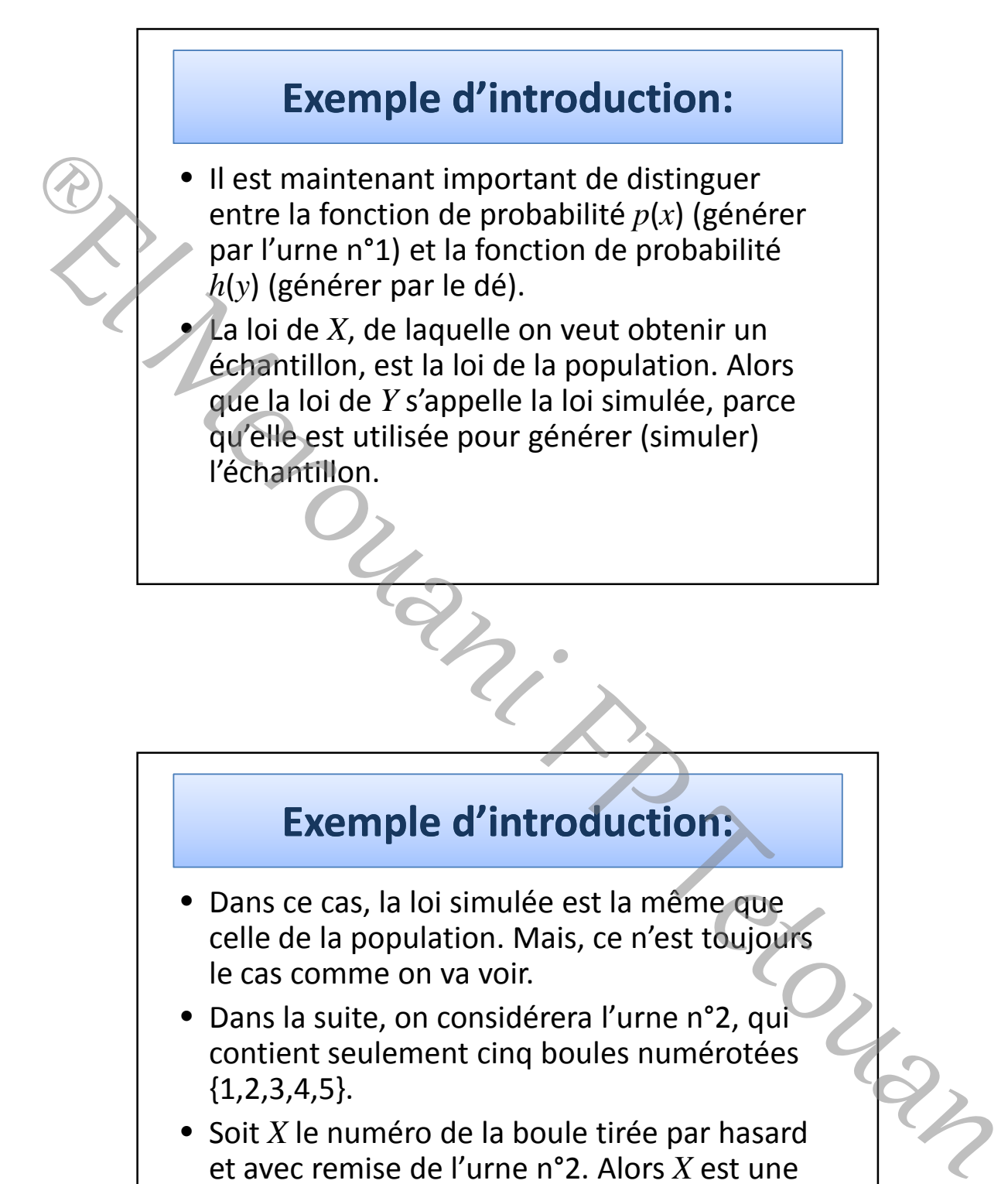

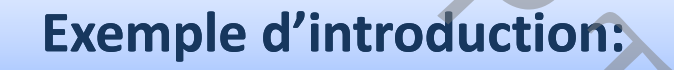

- Dans ce cas, la loi simulée est la même que celle de la population. Mais, ce n'est toujours le cas comme on va voir.
- Dans la suite, on considérera l'urne n°2, qui contient seulement cinq boules numérotées  ${1, 2, 3, 4, 5}.$
- Soit *X* le numéro de la boule tirée par hasard et avec remise de l'urne n°2. Alors *X* est une v.a. de fonction de probabilité *p*(*x*).

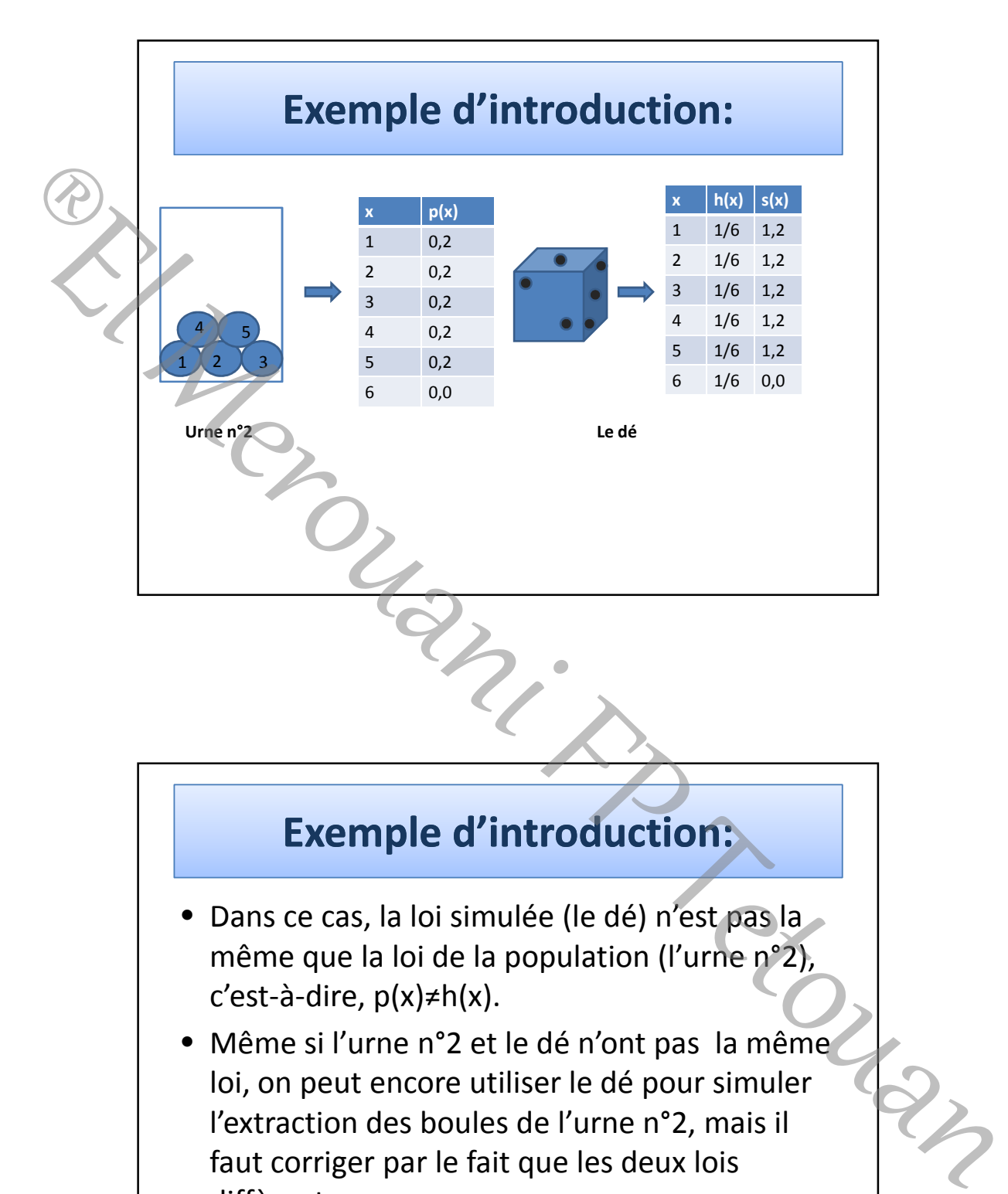

# **Exemple d'introduction:**

- Dans ce cas, la loi simulée (le dé) n'est pas la même que la loi de la population (l'urne n°2), c'est-à-dire, p(x)≠h(x).
- Même si l'urne n°2 et le dé n'ont pas la même loi, on peut encore utiliser le dé pour simuler l'extraction des boules de l'urne n°2, mais il faut corriger par le fait que les deux lois diffèrent.

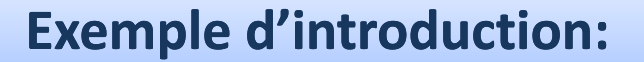

• Une façon pour tenir compte de cette différence est la suivante: lorsque le dé montre le numéro 6, on ignore le lancement et on répète de nouveau jusqu'au l'apparition d'une valeur inférieure que 6, dans ce cas on prend *y* égale au numéro sortie et on considère *y* comme valeur généré de la population *p*(*x*). ■ Une façon pour tenir compte de cette<br>
différence est la suivante: lorsque le dé<br>
montre le nunéro 6, on igrore le lancement<br>
re nunéro 6, on igroe le lancement<br>
d'une valeur inférieure que 6, dans ce cas on<br>
prend y éga

### **Exemple d'introduction:**

- Cet exemple est en réalité un cas particulier du méthode connue comme méthode d'acceptation-rejet.
- Les fondements théoriques se présente dans le théorème suivant, dû à Von Neumann (1951).

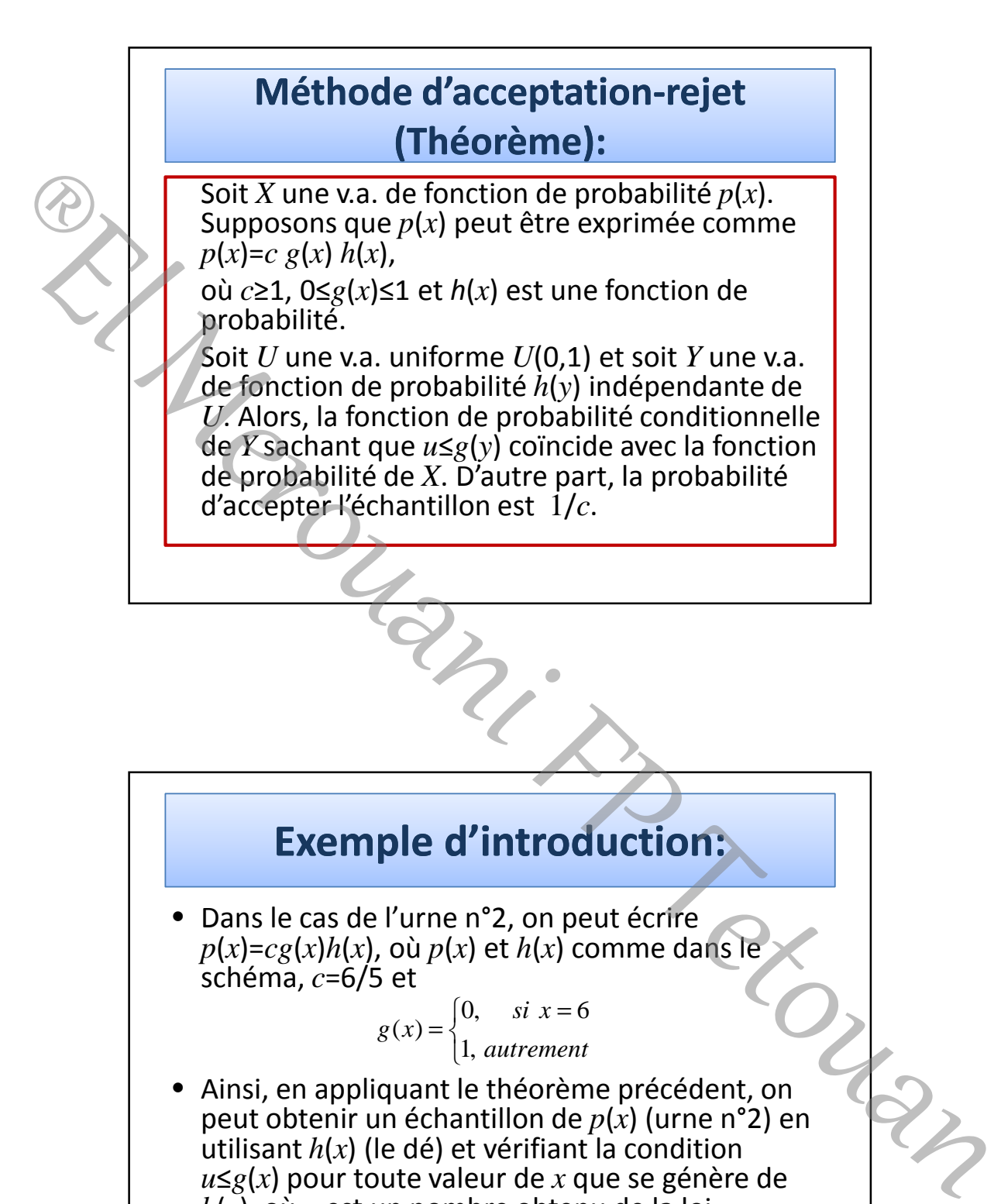

## **Exemple d'introduction:**

• Dans le cas de l'urne n°2, on peut écrire  $p(x)=cg(x)h(x)$ , où  $p(x)$  et  $h(x)$  comme dans le schéma, *c*=6/5 et

$$
g(x) = \begin{cases} 0, & \text{si } x = 6 \\ 1, \text{ autrement} \end{cases}
$$

• Ainsi, en appliquant le théorème précédent, on peut obtenir un échantillon de *p*(*x*) (urne n°2) en utilisant *h*(*x*) (le dé) et vérifiant la condition *u*≤*g*(*x*) pour toute valeur de *x* que se génère de  $h(x)$ , où  $u$  est un nombre obtenu de la loi uniforme *U*(0,1).

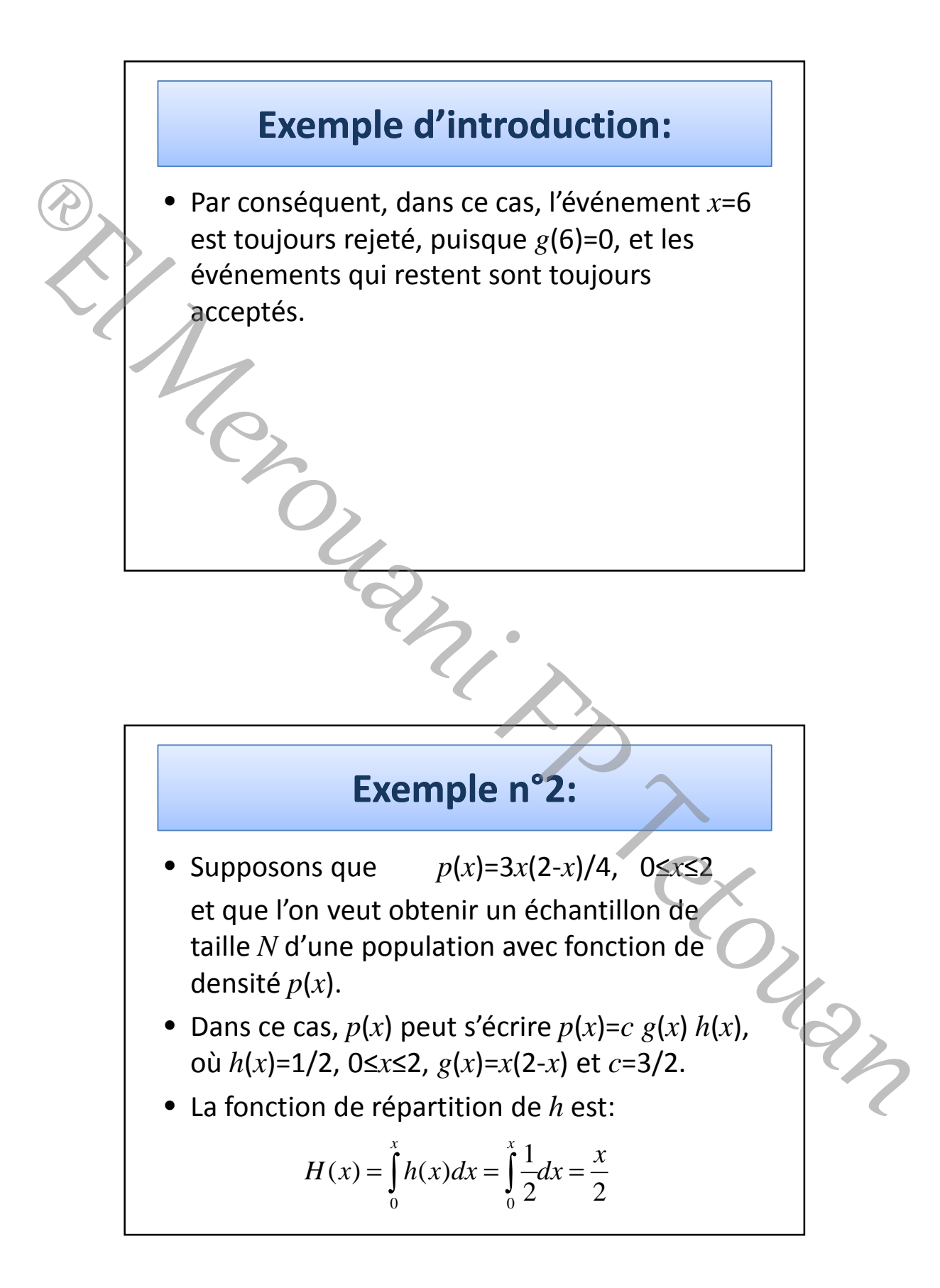

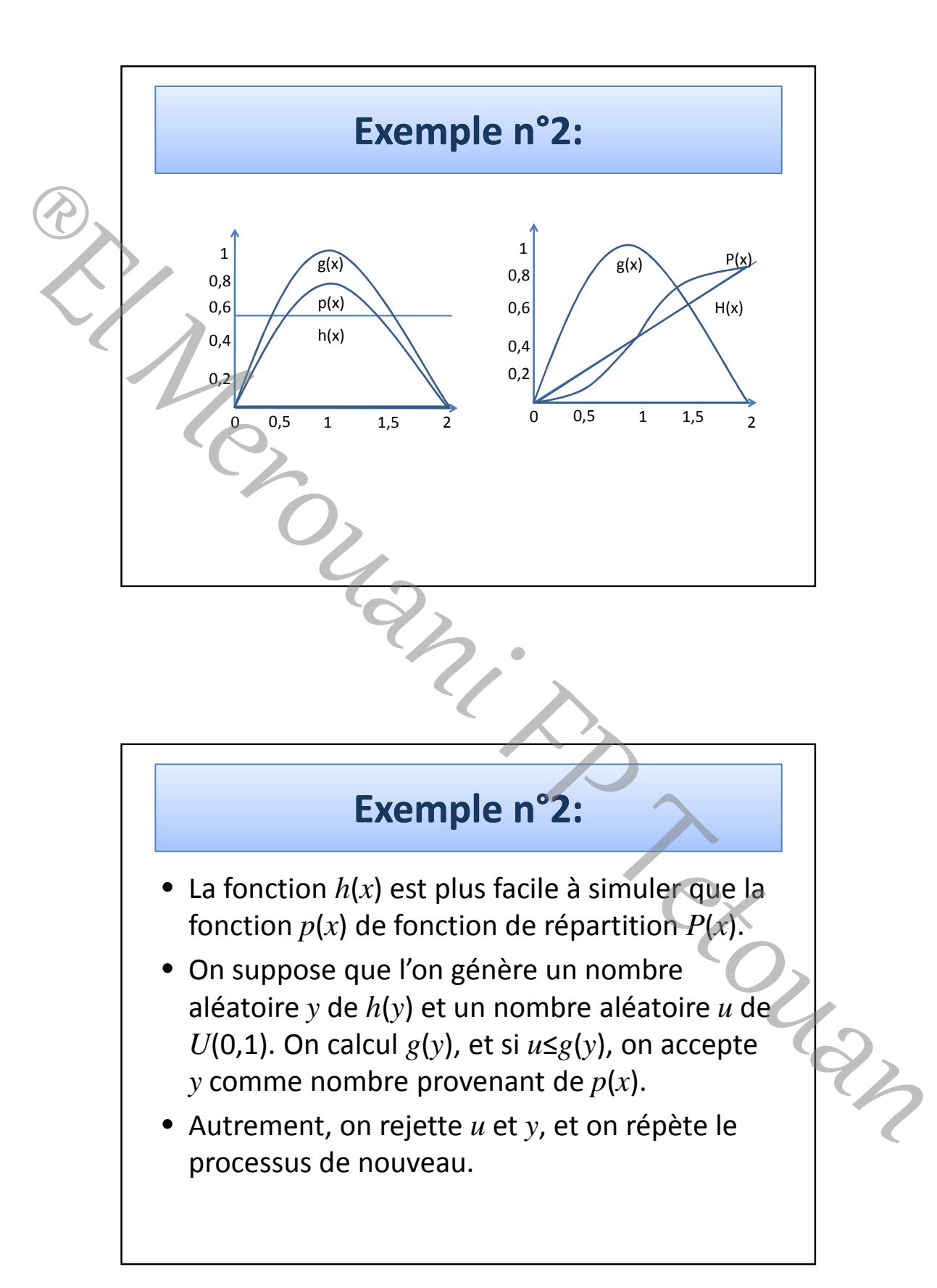

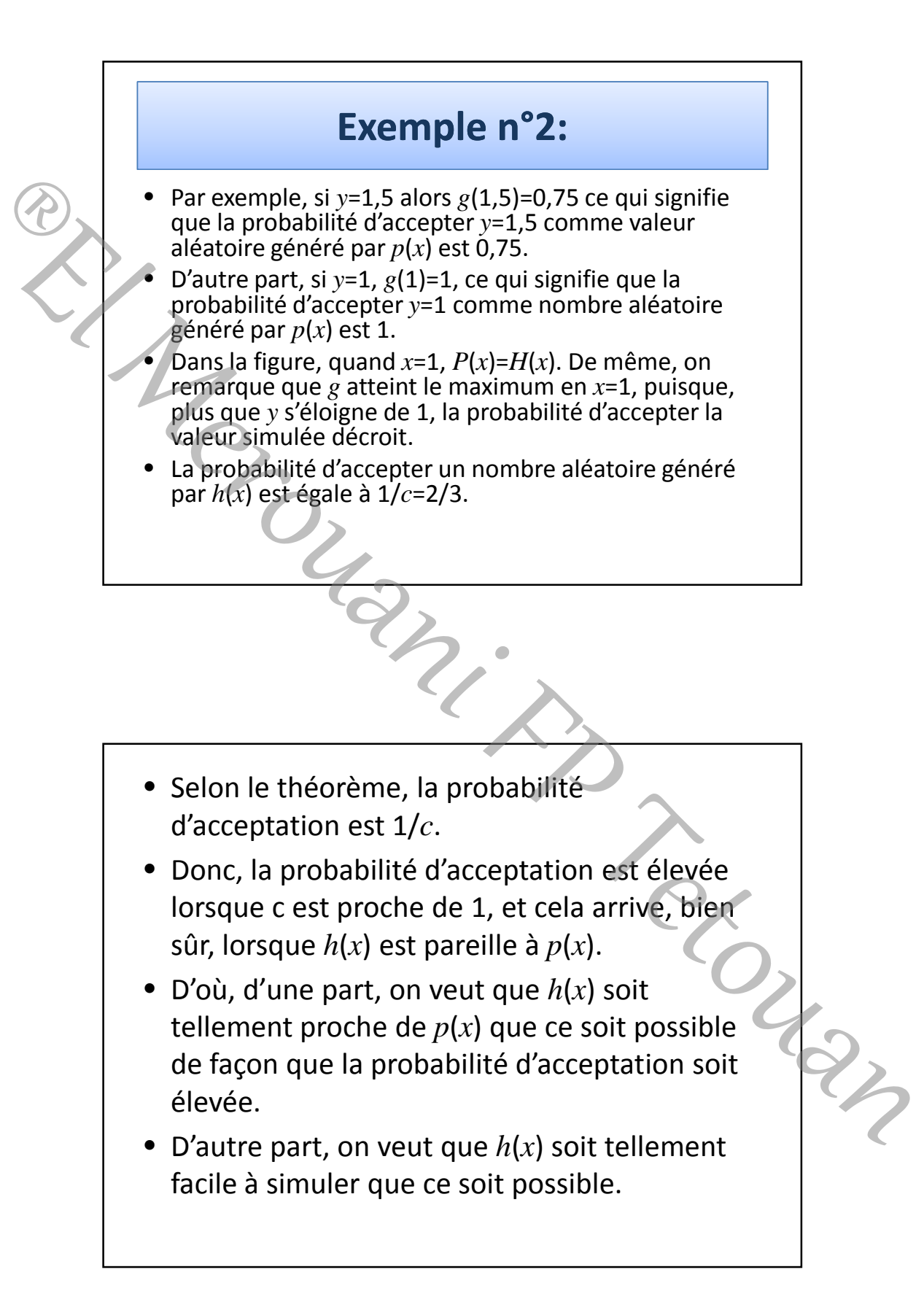

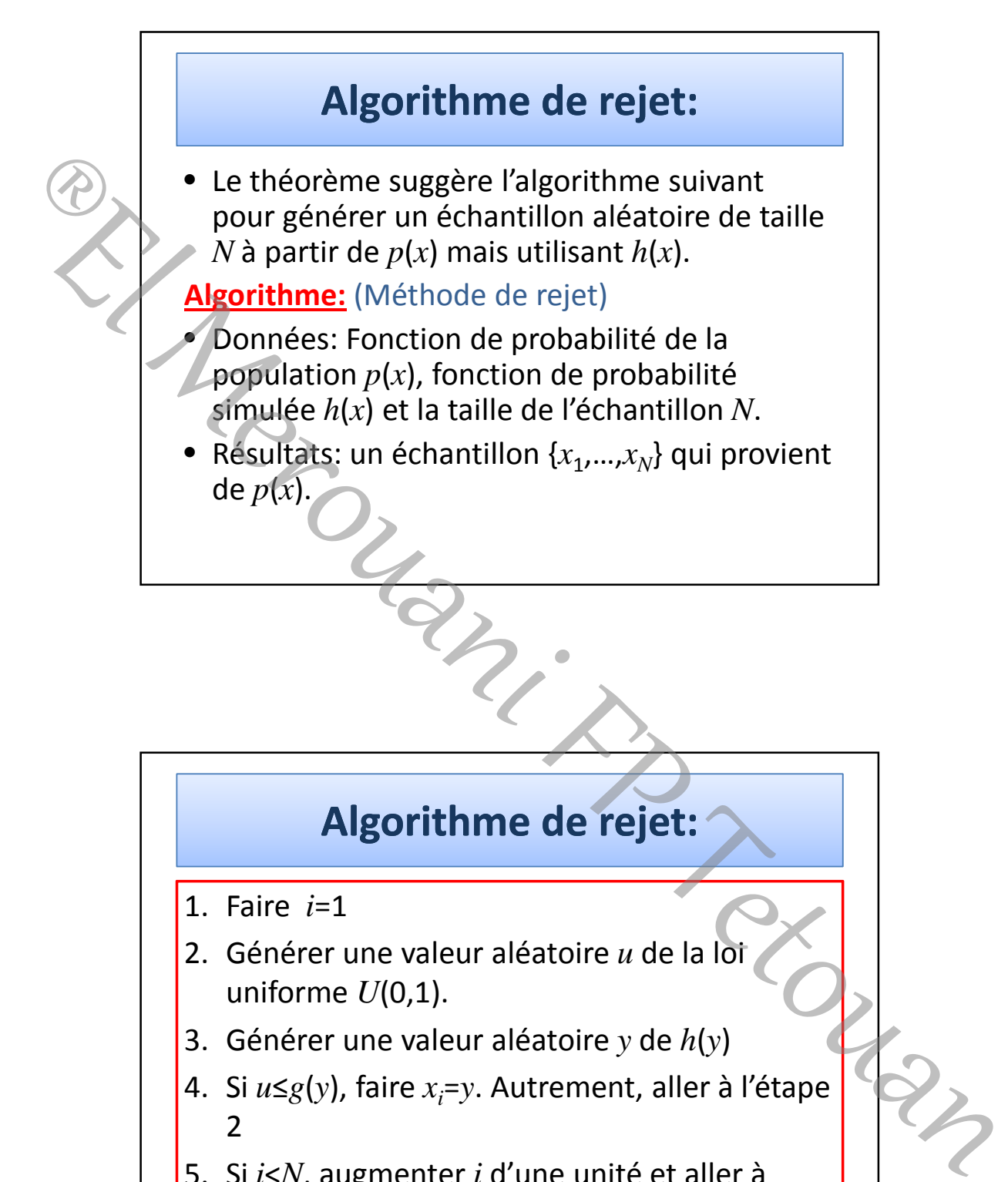

#### **Algorithme de rejet:**

- 1. Faire *i*=1
- 2. Générer une valeur aléatoire *u* de la loi uniforme *U*(0,1).
- 3. Générer une valeur aléatoire *y* de *h*(*y*)
- 4. Si *u*≤*g*(*y*), faire *xi*=*y*. Autrement, aller à l'étape  $\overline{\phantom{0}}$
- 5. Si *i*<*N*, augmenter *i* d'une unité et aller à l'étape 2. Autrement, redonner {*x<sup>1</sup>* ,…,*x<sup>N</sup>* } .

#### **Efficience de l'algorithme et utilisation des poids:**

- Lorsque *c* est grand, l'efficience de l'algorithme antérieur est basse et le pourcentage des valeurs rejetées est élevé.
- Donc, il faut générer un nombre très élevé de valeurs aléatoires de *h*(*y*) pour obtenir un petit échantillon valable de *p*(*x*). • Lorsque c est grand, l'efficience de<br>
• Palgorithme antérieur est basse et élevé.<br>
• Donc, il faut générer un nombre très élevé de<br>
• Donc, il faut générer un nombre très élevé de<br>
• Mais, l'algorithme d'acceptation-rej
	- Mais, l'algorithme d'acceptation-rejet, peut devenir plus efficient avec la modification suivante. Écrire *p*(*x*) sous la forme:

#### **Efficience de l'algorithme et utilisation des poids:**

$$
p(x) = \frac{p(x)}{h(x)}h(x) = s(x)h(x)
$$

où  $s(x) = \frac{P(x)}{h(x)}$  est une fonction de poids.  $(x)$  $(x)$  $h(x)$ *xp*  $s(x) =$ 

- Alors, le poids de l'événement *x* est le quotient entre la probabilité réelle, *p*(*x*), et la probabilité simulée, *h*(*x*).
- D'où,  $s(x) = c g(x)$ , c'est-à-dire, le poids est proportionnel à *g*(*x*).

#### **Efficience de l'algorithme et utilisation des poids:**

- Par conséquent, au lieu de rejeter un nombre *x* que l'on a générer de *h*(*x*), on lui affecte une probabilité proportionnelle à *s*(*x*) ou *g*(*x*).
- A la fin des simulations les poids se normalisent (en divisant chaque poids par la somme de toutes les poids) et on utilise les poids normalisés pour estimer la probabilité de n'importe quel événement d'intérêt. <p>• Par conséquent, au lieu de rejeter un nombre. que l'on a généire de <i>h</i>(x), on lui affect une problem à s(x) on g(x).</p>\n<p>A la fin des simulations les polds se normalisert de la fin divisant chaque poids par la somme de toutes les polds normalisés pour estmer la probabilité de n'importe que l'évierment d'inférit.</p>\n<p>Céla conduit à une augmentation considérable de l'efficience du processus.</p>\n<p>• Céla conduit à une augmentation considérable de l'efficience du processus.</p>\n<p>• Pour l'exemple, les polds correspondants à norte exemple du dé sont données dans la colonne des «Remarquons que dans le cas de l'urne n'2 le poids associé à l'événement x=6 est zéro,
	- Cela conduit à une augmentation considérable de l'efficience du processus.

#### **Efficience de l'algorithme et utilisation des poids:**

- Pour l'exemple, les poids correspondants à notre exemple du dé sont donnés dans la colonne des  $s(x)$ .
- Remarquons que dans le cas de l'urne n°2 le poids associé à l'événement *x*=6 est zéro, et le poids associé au reste des événements est le même.
- Alors, dans ce cas, l'utilisation des poids produit le même résultat que l'application de la méthode de rejet-acceptation.

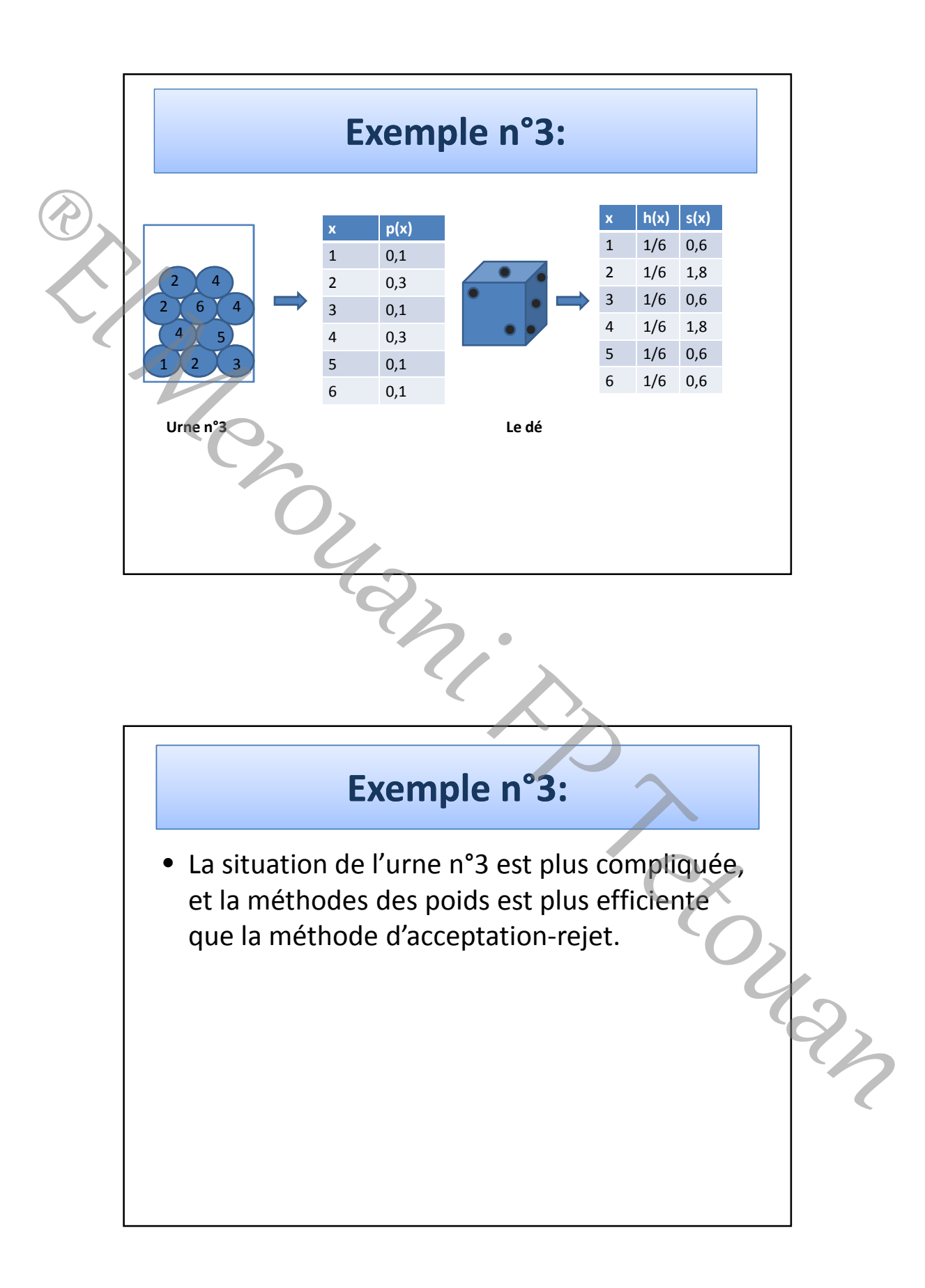